## GoTo Connect Star Codes

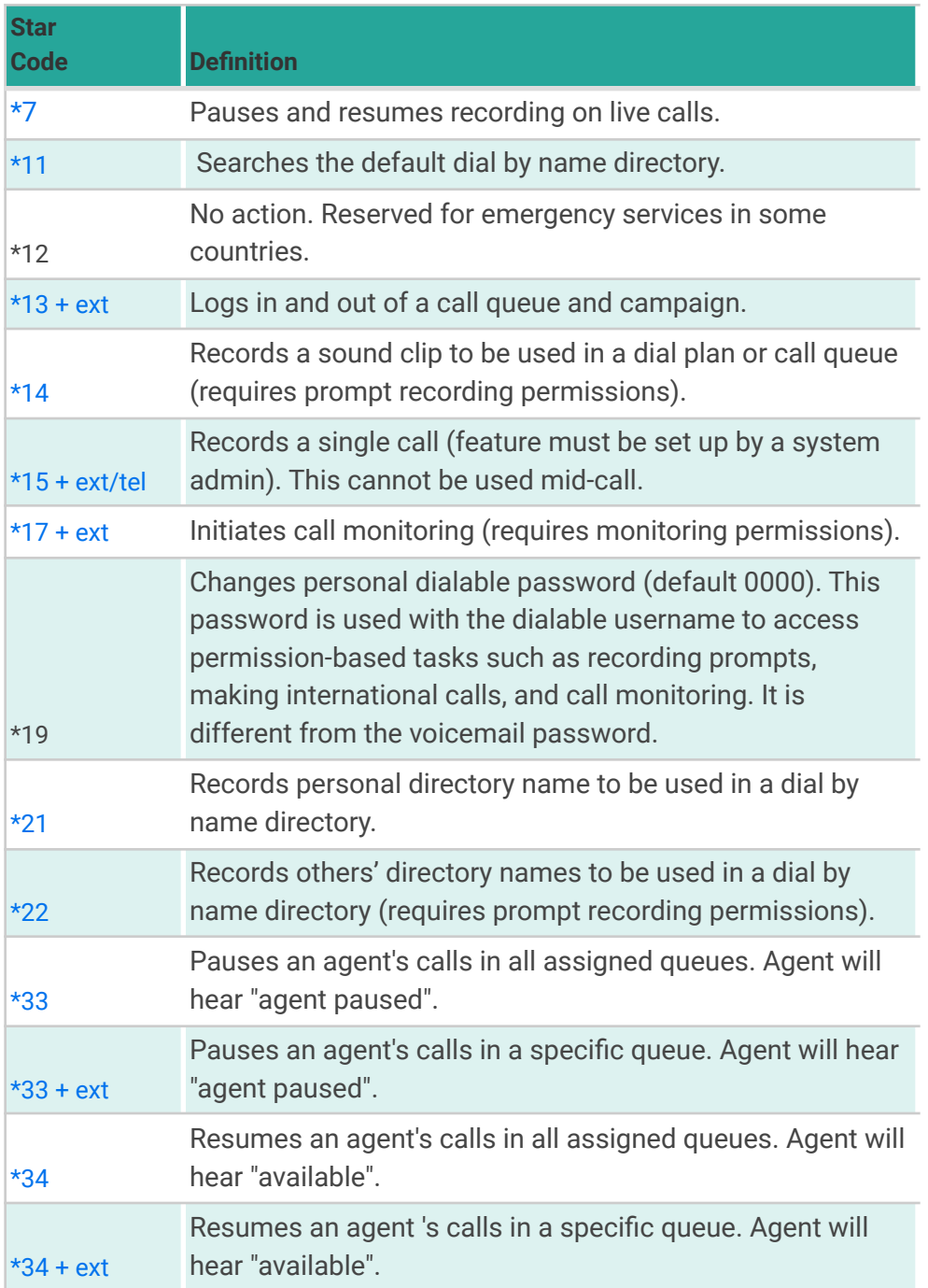

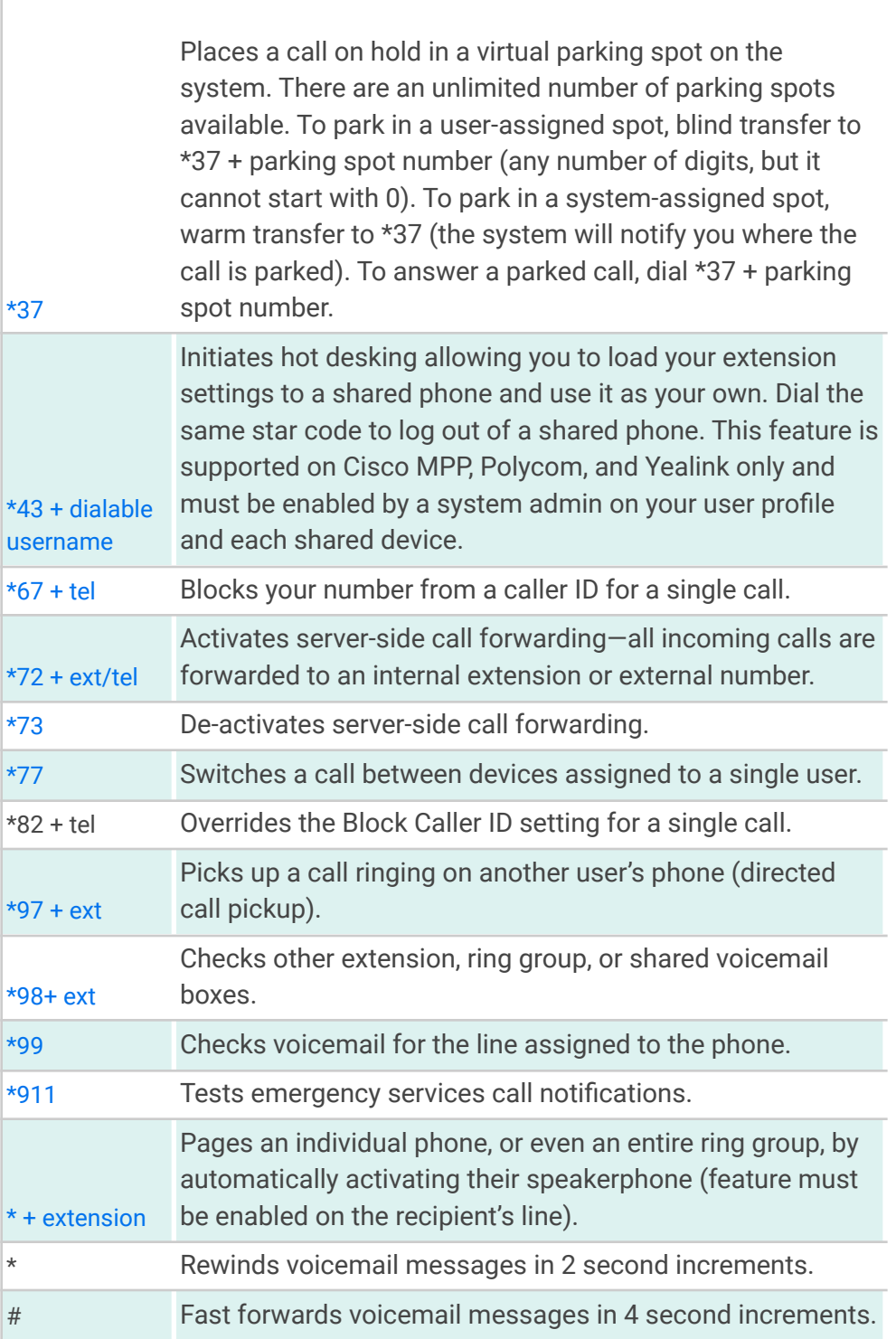